## Applying to Positions In *Wilkes County Schools*

*http://www.wilkescountyschools.org/*

*TeacherMatch support: 1-855-980-0511 (7:00am - 8:00pm EST)*

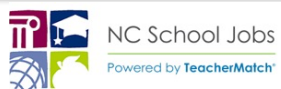

Please review this guide for assistance in completing applications:

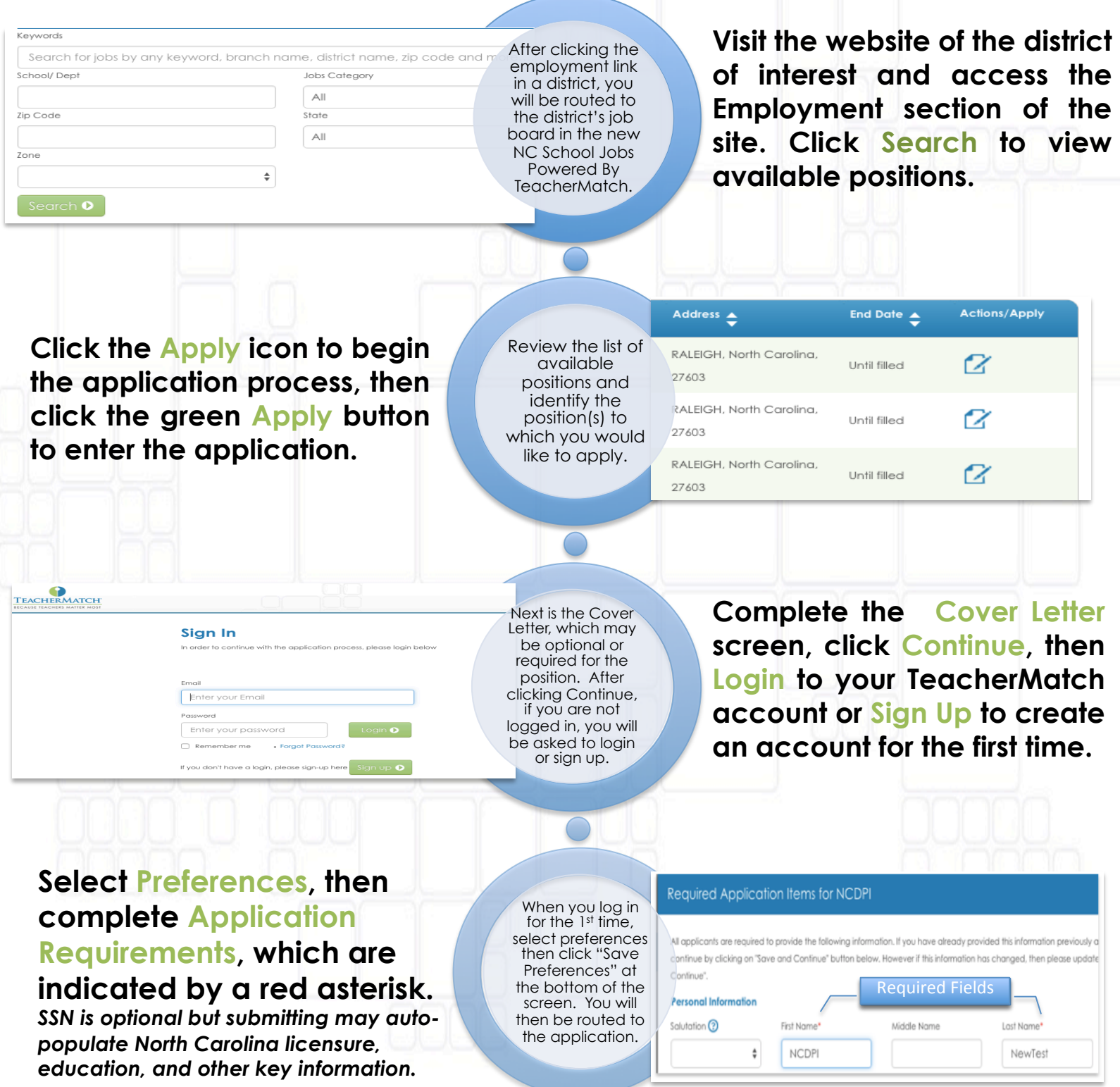

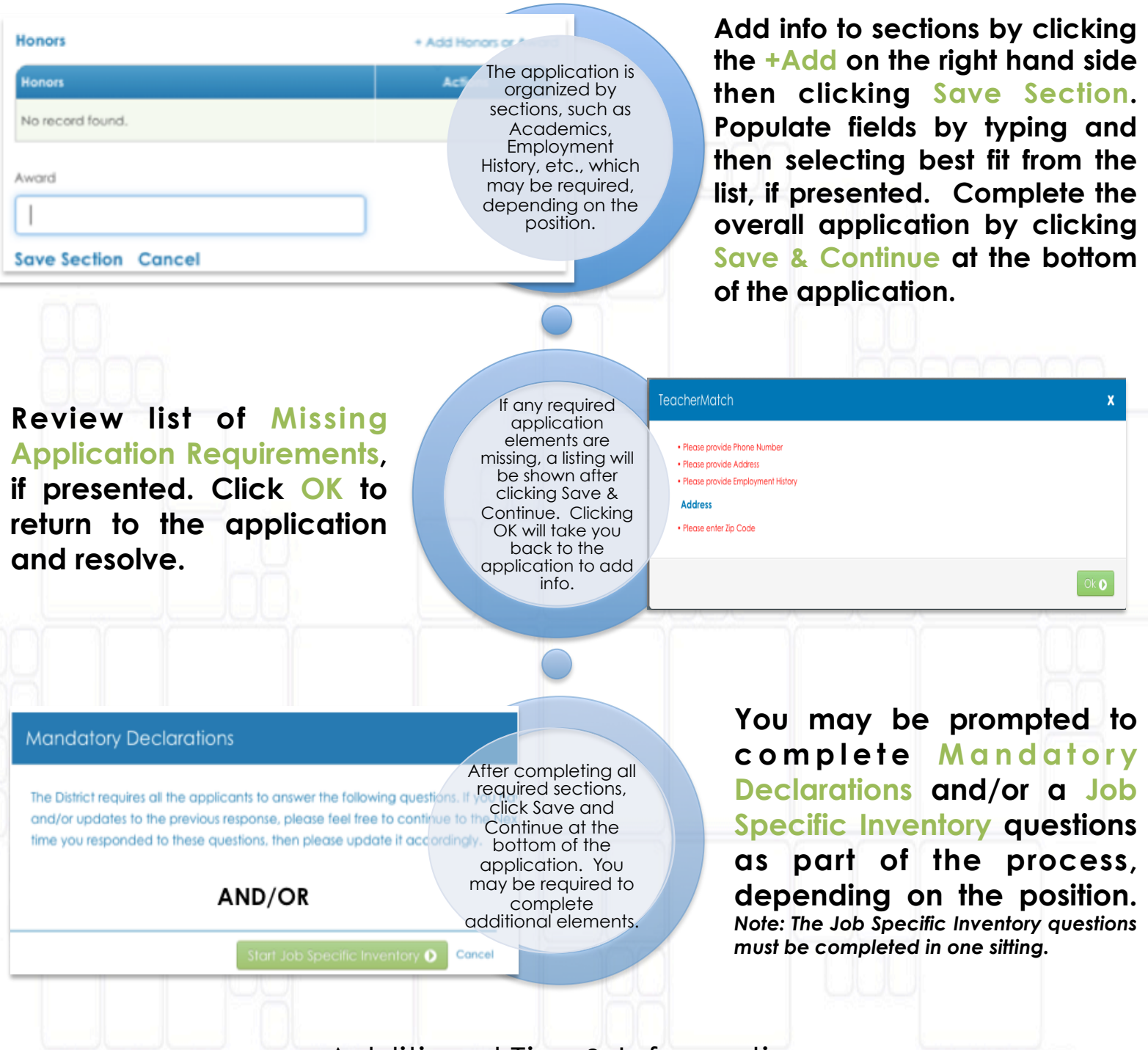

## Additional Tips & Information

- Ø You will receive an email after completing an application.
- $\triangleright$  There are four categories of positions (Licensed, Classified, Bus Driver, Substitute) and each may require different information.
- Ø Please click "Test your setup" on the TeacherMatch Sign In screen to understand which internet browsers are supported. Contact support if you have difficulty.
- Ø If you forget your password, click on "Forgot Password" to receive a reset email from noreply@teachermatch.net.
- Ø If you cannot reset your password or need technical assistance, please call TeacherMatch support at 1-855-980-0511 (7:00am - 8:00pm EST).